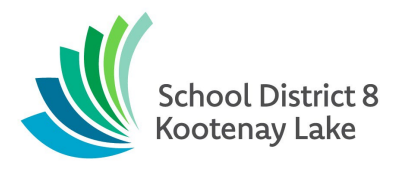

## **13.5 When to Activate the BDTAM Protocol**

This document is accessible on SharePoint for SD8 staff:

- Principals
- Vice-Principals
- District Learning Teams
- Inclusive Education Staff
- Inclusion Support Teachers
- School Counsellors

Access to this Inclusive Education Procedure document here:

[13.5 When to Activate](https://sd8bcca.sharepoint.com/sites/INC-InclusiveEducation/Shared%20Documents/Forms/AllItems.aspx?csf=1&web=1&e=frhMFO&cid=57f60f6a%2D7a63%2D4780%2Da358%2D86286ae5e546&FolderCTID=0x0120003BC0AC8514479D43A93A6415DD0F8E4E&id=%2Fsites%2FINC%2DInclusiveEducation%2FShared%20Documents%2FInclusive%20Education%20Forms%2F13%20Behavioural%20and%20Digital%20Threat%20Assessment%20Management%2F13%2E05%20When%20to%20Activate%2Epdf&viewid=1a8f603d%2D518c%2D4b93%2D9bb3%2Ddf35060f56b0&parent=%2Fsites%2FINC%2DInclusiveEducation%2FShared%20Documents%2FInclusive%20Education%20Forms%2F13%20Behavioural%20and%20Digital%20Threat%20Assessment%20Management) the BDTAM Protocol